# Package 'diathor'

October 13, 2022

Type Package

Title Calculate Ecological Information and Diatom Based Indices Version 0.1.0 Maintainer Joaquín Cochero <jcochero@ilpla.edu.ar> Description Calculates ecological information and biotic indices for diatoms in a sample. It includes number/shape of chloroplasts diversity indices, size classes, ecological guilds, and multiple biotic indices. It outputs both a dataframe with all the results and plots of all the obtained data in a defined output folder. Sample data was taken from Nicolosi Gelis, Cochero & Gómez (2020, [<doi:10.1016/j.ecolind.2019.105951>](https://doi.org/10.1016/j.ecolind.2019.105951)). The package uses the 'Diat.Barcode' database to calculate morphological and ecological information by Rimet & Couchez (2012, [<doi:10.1051/kmae/2012018>](https://doi.org/10.1051/kmae/2012018)), and the combined classification of guilds and size classes established by B-Béres et al. (2017, [<doi:10.1016/j.ecolind.2017.07.007>](https://doi.org/10.1016/j.ecolind.2017.07.007)). Current diatombased biotic indices include the DES index by Descy (1979, <[https://pascal-francis.](https://pascal-francis.inist.fr/vibad/index.php?action=getRecordDetail&idt=PASCAL8060205402) [inist.fr/vibad/index.php?action=getRecordDetail&idt=PASCAL8060205402](https://pascal-francis.inist.fr/vibad/index.php?action=getRecordDetail&idt=PASCAL8060205402)>), the EPID index by Dell'Uomo (1996, ISBN: 3950009002), the IDAP index by Prygiel & Coste (1993, [<doi:10.1007/BF00028033>](https://doi.org/10.1007/BF00028033)), the ID-CH index by Hürlimann & Niederhauser (2007, <[https:](https://www.bafu.admin.ch/bafu/fr/home/themes/eaux/publications/publications-eaux/methodes-analyse-appreciation-cours-eau-diatomees.html) [//www.bafu.admin.ch/bafu/fr/home/themes/eaux/publications/publications-eaux/](https://www.bafu.admin.ch/bafu/fr/home/themes/eaux/publications/publications-eaux/methodes-analyse-appreciation-cours-eau-diatomees.html) [methodes-analyse-appreciation-cours-eau-diatomees.html](https://www.bafu.admin.ch/bafu/fr/home/themes/eaux/publications/publications-eaux/methodes-analyse-appreciation-cours-eau-diatomees.html)>), the IDP index by Gómez & Licursi (2001, [<doi:10.1023/A:1011415209445>](https://doi.org/10.1023/A:1011415209445)), the ILM index by Leclercq & Maquet (1987, <[https:](https://www.vliz.be/imisdocs/publications/286641.pdf) [//www.vliz.be/imisdocs/publications/286641.pdf](https://www.vliz.be/imisdocs/publications/286641.pdf)>), the IPS index by Coste (1982, <[https://www.oieau.org/eaudoc/notice/](https://www.oieau.org/eaudoc/notice/ETUDE-DES-METHODES-BIOLOGIQUES-DAPPRECIATION-QUANTITATIVE-DE-LA-QUALITE-DES-EAUX) [ETUDE-DES-METHODES-BIOLOGIQUES-DAPPRECIATION-QUANTITATIVE-DE-LA-QUALITE-DES-EAUX](https://www.oieau.org/eaudoc/notice/ETUDE-DES-METHODES-BIOLOGIQUES-DAPPRECIATION-QUANTITATIVE-DE-LA-QUALITE-DES-EAUX)>), the LOBO index by Lobo, Callegaro, & Bender (2002, ISBN:9788585869908), the SLA by Sládeček (1986, <[doi:10.1002/aheh.19860140519>](https://doi.org/10.1002/aheh.19860140519)), the TDI index by Kelly, & Whitton (1995, [<doi:10.1007/BF00003802>](https://doi.org/10.1007/BF00003802)), the SPEAR(herbicide) index by Wood, Mitrovic, Lim, Warne, Dunlop, & Kefford (2019, [<doi:10.1016/j.ecolind.2018.12.035>](https://doi.org/10.1016/j.ecolind.2018.12.035)), the PBIDW index by Castro-Roa & Pinilla-Agudelo (2014), and the DISP index by Stenger-Kovácsa et al. (2018).

Encoding UTF-8

LazyData true

RoxygenNote 7.1.1

**Depends** R  $(>= 2.10)$ , stringdist, vegan, ggplot2, tidyr

Imports data.table, purrr, stringr, tibble

Suggests knitr, rmarkdown

NeedsCompilation no

Author María Mercedes Nicolosi Gelis [aut]

(<<https://orcid.org/0000-0001-6324-7930>>), María Belén Sathicq [aut] (<<https://orcid.org/0000-0002-3534-8950>>), Joaquín Cochero [cre] (<<https://orcid.org/0000-0003-3957-6819>>)

Repository CRAN

Date/Publication 2022-03-16 15:30:05 UTC

# R topics documented:

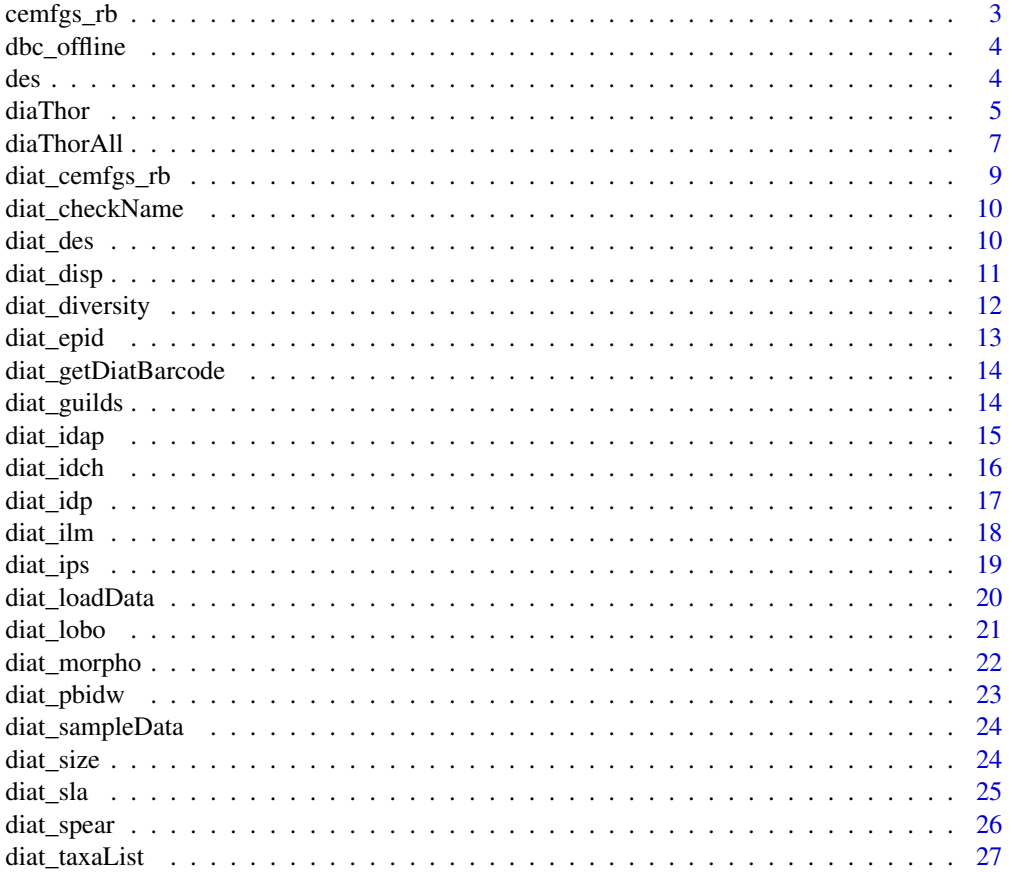

# <span id="page-2-0"></span>cemfgs\_rb 3

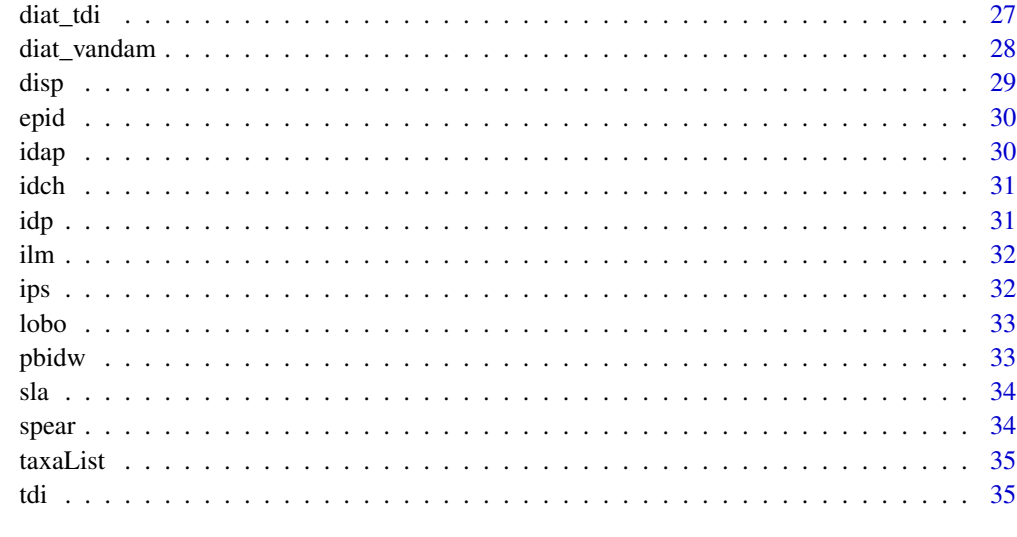

# **Index** [36](#page-35-0)

cemfgs\_rb *CEMFGS\_RB*

# Description

Index values for diatom species combining their ecological guilds with their size classes

# Usage

data(cemfgs\_rb)

# Format

A data frame with the ecological values for 495 species

# Source

<https://www.sciencedirect.com/science/article/abs/pii/S1470160X1730420X>

# References

B-Béres, V., Török, P., Kókai, Z., Lukács, Á., Enikő, T., Tóthmérész, B., & Bácsi, I. (2017). Ecological background of diatom functional groups: Comparability of classification systems. Ecological Indicators, 82, 183-188.

<span id="page-3-0"></span>dbc\_offline *DBC (offline)*

# Description

Diatom database from the 'Diat.Barcode' project V9.0

# Usage

data(dbc\_offline)

# Format

A data frame with ecological and morphological information for 8066 diatoms

# Source

<https://www.kmae-journal.org/articles/kmae/abs/2012/03/kmae120025/kmae120025.html>

# References

Rimet F. & Bouchez A., 2012. Life-forms, cell-sizes and ecological guilds of diatoms in European rivers. Knowledge and management of aquatic ecosystems, 406: 1-14. DOI:10.1051/kmae/2012018

des *DES*

#### Description

Index values for diatom species included in the DES index

#### Usage

data(des)

# Format

A data frame with the ecological values for 622 species

#### Source

<https://pascal-francis.inist.fr/vibad/index.php?action=getRecordDetail&idt=PASCAL8060205402>

# References

Descy, J. P. 1979. A new approach to water qualityestimation using diatom. Beih. Nov Hedw. 64:305-323

<span id="page-4-0"></span>

The package calculates multiple biotic indices using diatoms from environmental samples. Diatom species are recognized by their species' name using a heuristic search, and their ecological data is retrieved from multiple sources. Morphological information about the species is retrieved from the 'Diat.Barcode' project:

• Rimet F., Gusev E., Kahlert M., Kelly M., Kulikovskiy M., Maltsev Y., Mann D., Pfannkuchen M., Trobajo R., Vasselon V., Zimmermann J., Bouchez A., 2019. Diat.barcode, an open-access curated barcode library for diatoms. Scientific Reports. https://www.nature.com/articles/s41598- 019-51500-6

Size class classification is obtained from:

• Rimet F. & Bouchez A., 2012. Life-forms, cell-sizes and ecological guilds of diatoms in European rivers. Knowledge and management of aquatic ecosystems, 406: 1-14. DOI:10.1051/kmae/2012018

Guild classification is obtained from:

• Rimet F. & Bouchez A., 2012. Life-forms, cell-sizes and ecological guilds of diatoms in European rivers. Knowledge and management of aquatic ecosystems, 406: 1-14. DOI:10.1051/kmae/2012018

The combined classification of size classes and guilds is obtained from:

• B-Béres, V., Török, P., Kókai, Z., Lukács, Á., Eniko, T., Tóthmérész, B., & Bácsi, I. (2017). ˝ Ecological background of diatom functional groups: Comparability of classification systems. Ecological Indicators, 82, 183-188.

Van Dam classification is obtained form:

• Van Dam, H., Mertens, A., & Sinkeldam, J. (1994). A coded checklist and ecological indicator values of freshwater diatoms from the Netherlands. Netherland Journal of Aquatic Ecology, 28(1), 117-133.

Diversity index (Shannons H') is calculated using the vegan package, following:

• Shannon, C. E., and Weaver, W. (1949). 'The Mathematical Theory of Communication.' (University of Illinios Press: Urbana, IL, USA.)

Species tolerance and their ecological information to calculate each biotic index is retrieved from their original sources:

- IPS: Coste, M. (1982). Étude des méthodes biologiques d'appréciation quantitative de la qualité des eaux. Rapport Cemagref QE Lyon-AF Bassin Rhône Méditerranée Corse.
- TDI: Kelly, M. G., & Whitton, B. A. (1995). The trophic diatom index: a new index for monitoring eutrophication in rivers. Journal of Applied Phycology, 7(4), 433-444.
- IDP: Gómez, N., & Licursi, M. (2001). The Pampean Diatom Index (IDP) for assessment of rivers and streams in Argentina. Aquatic Ecology, 35(2), 173-181.
- DES: Descy, J. P. 1979. A new approach to water quality estimation using diatom. Beih. Nov Hedw. 64:305-323
- EPID: Dell'Uomo, A. (1996). Assessment of water quality of an Apennine river as a pilot study for diatom-based monitoring of Italian watercourses. Use of algae for monitoring rivers, 65-72.
- IDAP: Prygiel, J., & Coste, M. (1993). The assessment of water quality in the Artois-Picardie water basin (France) by the use of diatom indices. Hydrobiologia, 269(1), 343-349.
- ID-CH: Hürlimann J., Niederhauser P. 2007: Méthodes d'analyse et d'appréciation des cours d'eau. Diatomées Niveau R (région). État de l'environnement n° 0740. Office fédéral de l'environnement, Berne. 132 p
- ILM: Leclercq, L., & Maquet, B. (1987). Deux nouveaux indices diatomique et de qualité chimique des eaux courantes. Comparaison avec différents indices existants. Cahier de Biology Marine, 28, 303-310.
- LOBO: Lobo, E. A., Callegaro, V. L. M., & Bender, E. P. (2002). Utilização de algas diatomáceas epilíticas como indicadoras da qualidade da água em rios e arroios da Região Hidrográfica do Guaíba, RS, Brasil. Edunisc.
- LOBO: Lobo, E. A., Bes, D., Tudesque, L., & Ector, L. (2004). Water quality assessment of the Pardinho River, RS, Brazil, using epilithic diatom assemblages and faecal coliforms as biological indicators. Vie et Milieu, 54(2-3), 115-126.
- SLA: Sládeček, V. (1986). Diatoms as indicators of organic pollution. Acta hydrochimica et hydrobiologica, 14(5), 555-566.
- SPEAR(herbicides): Wood, R. J., Mitrovic, S. M., Lim, R. P., Warne, M. S. J., Dunlop, J., & Kefford, B. J. (2019). Benthic diatoms as indicators of herbicide toxicity in rivers–A new SPEcies At Risk (SPEARherbicides) index. Ecological Indicators, 99, 203-213.
- PBIDW: Castro-Roa, D., & Pinilla-Agudelo, G. (2014). Periphytic diatom index for assessing the ecological quality of the Colombian Andean urban wetlands of Bogotá. Limnetica, 33(2), 297-312.
- DISP: Stenger-Kovács, C., Körmendi, K., Lengyel, E., Abonyi, A., Hajnal, É., Szabó, B., Buczkó, K. & Padisák, J. (2018). Expanding the trait-based concept of benthic diatoms: Development of trait-and species-based indices for conductivity as the master variable of ecological status in continental saline lakes. Ecological Indicators, 95, 63-74.

Sample data included in the package is taken from:

• Nicolosi Gelis, María Mercedes; Cochero, Joaquín; Donadelli, Jorge; Gómez, Nora. 2020. "Exploring the use of nuclear alterations, motility and ecological guilds in epipelic diatoms as biomonitoring tools for water quality improvement in urban impacted lowland streams". Ecological Indicators, 110, 105951.

# <span id="page-6-0"></span>diaThorAll 7

# Functions

diat\_loadData() diat\_morpho() diat\_size() diat\_diversity() diat\_guilds() diat\_vandam() diat\_loadData() diat\_ips() diat\_tdi() diat\_idp() diat\_des() diat\_epid() diat\_idch() diat\_ilm() diat\_lobo() diat\_sla() diat\_spear() diat\_pbidw() diat\_disp() diat\_idap() diat\_cemfgs\_rb() diat\_checkName() diat\_getDiatBarcode() diat\_taxaList()

diaThorAll *Runs all the DiaThor functions in a pipeline*

# Description

The diaThorAll function is the master function of the package. It calculates all outputs from the data, and places them in the Output folder The input file for the package is a dataframe or an external CSV file. Species should be listed as rows, with species' names in column 1 (column name should be "species") The other columns (samples) have to contain the abundance of each species (relative or absolute) in each sample. The first row of the file has to contain the headers with the sample names. Remember that a column named "species" is mandatory, containing the species' names If a dataframe is not specified as a parameter (species df), the package will show a dialog box to search for the CSV file A second dialog box will help set up an Output folder, where all outputs from the package will be exported to (dataframes, CSV files, plots in PDF) The package also downloads and installs a wrapper for the 'Diat.Barcode' project. Besides citing the DiaThor package, the Diat.Barcode project should also be cited, as follows:

• Rimet, Frederic; Gusev, Evgenuy; Kahlert, Maria; Kelly, Martyn; Kulikovskiy, Maxim; Maltsev, Yevhen; Mann, David; Pfannkuchen, Martin; Trobajo, Rosa; Vasselon, Valentin; Zimmermann, Jonas; Bouchez, Agnès. 2018. "Diat.barcode, an open-access barcode library for diatoms". Scientific Reports,9, 15116. https://doi:10.15454/TOMBYZ

Sample data in the examples is taken from:

• Nicolosi Gelis, María Mercedes; Cochero, Joaquín; Donadelli, Jorge; Gómez, Nora. 2020. "Exploring the use of nuclear alterations, motility and ecological guilds in epipelic diatoms as biomonitoring tools for water quality improvement in urban impacted lowland streams". Ecological Indicators, 110, 105951. https://doi:10.1016/j.ecolind.2019.105951

#### Usage

```
diaThorAll(
  species_df,
  isRelAb = FALSE,
  maxDistTaxa = 2,
  resultsPath,
  calculateguilds = TRUE,
  vandam = TRUE,
  vandamReports = TRUE,
  singleResult = TRUE,
  exportFormat = 3,
```

```
exportName = "DiaThor_results",
  plotAll = TRUE,
  color = "#0073C2"
\mathcal{L}
```
# Arguments

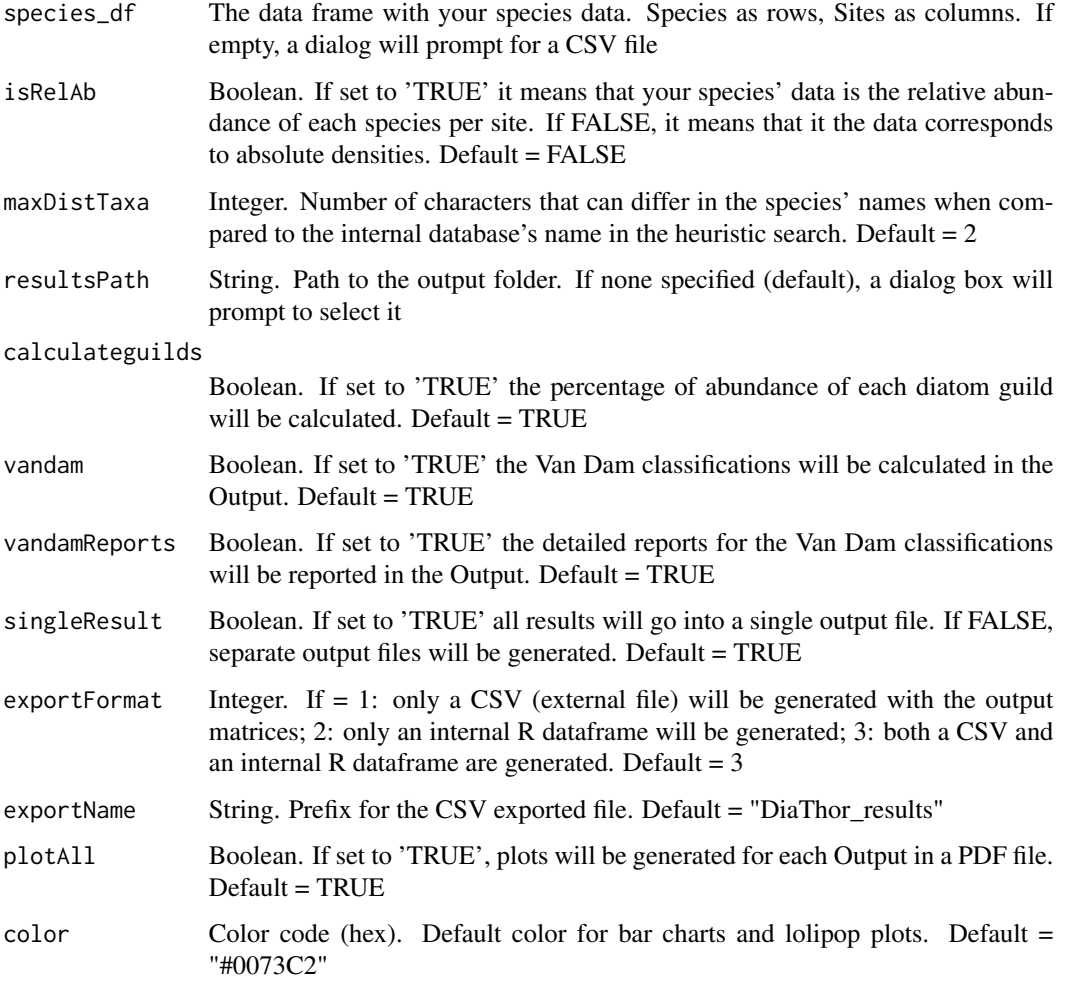

```
# Example using sample data included in the package (sampleData):
data("diat_sampleData")
# In the example, a temporary directory will be used in resultsPath
allResults <- diaThorAll(diat_sampleData, resultsPath = tempdir())
```
<span id="page-8-0"></span>diat\_cemfgs\_rb *Calculate the combined classification of ecological guilds and size classes for diatoms*

# Description

The input for these functions is the resulting dataframe obtained from the diat\_loadData() function, to calculate the ecological guilds for the diatoms Sample data in the examples is taken from:

• Nicolosi Gelis, María Mercedes; Cochero, Joaquín; Donadelli, Jorge; Gómez, Nora. 2020. "Exploring the use of nuclear alterations, motility and ecological guilds in epipelic diatoms as biomonitoring tools for water quality improvement in urban impacted lowland streams". Ecological Indicators, 110, 105951. https://doi:10.1016/j.ecolind.2019.105951

Classification is obtained from:

• B-Béres, V., Török, P., Kókai, Z., Lukács, Á., Eniko, T., Tóthmérész, B., & Bácsi, I. (2017). ˝ Ecological background of diatom functional groups: Comparability of classification systems. Ecological Indicators, 82, 183-188.

#### Usage

diat\_cemfgs\_rb(resultLoad)

# Arguments

resultLoad The resulting list obtained from the diat\_loadData() function

```
# Example using sample data included in the package (sampleData):
data("diat_sampleData")
# First, the diat_loadData() function has to be called to read the data
# The data will be stored into a list (loadedData)
# And an output folder will be selected through a dialog box if resultsPath is empty
# In the example, a temporary directory will be used in resultsPath
df <- diat_loadData(diat_sampleData, resultsPath = tempdir())
guildsResults <- diat_cemfgs_rb(df)
```
<span id="page-9-0"></span>

Searches all the taxa database for the input name, returns a list with the results

# Usage

diat\_checkName(taxaname, byword = F)

# Arguments

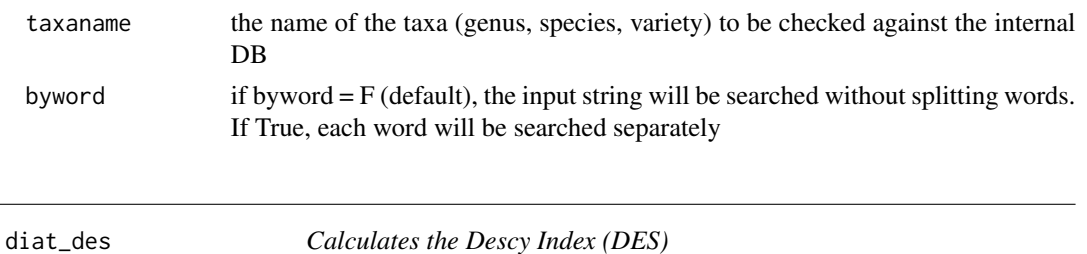

# **Description**

The input for all of these functions is the resulting dataframe (resultLoad) obtained from the diat\_loadData() function A CSV or dataframe cannot be used directly with these functions, they have to be loaded first with the diat\_loadData() function so the acronyms and species' names are recognized References for the index:

• Descy, J. P. 1979. A new approach to water qualityestimation using diatom. Beih. Nov Hedw. 64:305-323

Sample data in the examples is taken from:

• Nicolosi Gelis, María Mercedes; Cochero, Joaquín; Donadelli, Jorge; Gómez, Nora. 2020. "Exploring the use of nuclear alterations, motility and ecological guilds in epipelic diatoms as biomonitoring tools for water quality improvement in urban impacted lowland streams". Ecological Indicators, 110, 105951. https://doi:10.1016/j.ecolind.2019.105951

#### Usage

```
diat_des(resultLoad, maxDistTaxa = 2)
```
# Arguments

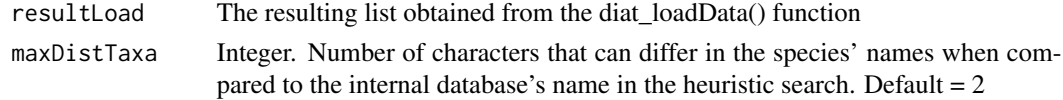

#### <span id="page-10-0"></span>diat\_disp 11

# Examples

```
# Example using sample data included in the package (sampleData):
data("diat_sampleData")
# First, the diat_loadData() function has to be called to read the data
# The data will be stored into a list (loadedData)
# And an output folder will be selected through a dialog box if resultsPath is empty
# In the example, a temporary directory will be used in resultsPath
df <- diat_loadData(diat_sampleData, resultsPath = tempdir())
desResults <- diat_des(df)
```
diat\_disp *Calculates the Diatom Index for Soda Pans (DISP)*

# Description

The input for all of these functions is the resulting dataframe (resultLoad) obtained from the diat\_loadData() function A CSV or dataframe cannot be used directly with these functions, they have to be loaded first with the diat\_loadData() function so the acronyms and species' names are recognized References for the index:

• Stenger-Kovács, C., Körmendi, K., Lengyel, E., Abonyi, A., Hajnal, É., Szabó, B., Buczkó, K. & Padisák, J. (2018). Expanding the trait-based concept of benthic diatoms: Development of trait-and species-based indices for conductivity as the master variable of ecological status in continental saline lakes. Ecological Indicators, 95, 63-74.

Sample data in the examples is taken from:

• Nicolosi Gelis, María Mercedes; Cochero, Joaquín; Donadelli, Jorge; Gómez, Nora. 2020. "Exploring the use of nuclear alterations, motility and ecological guilds in epipelic diatoms as biomonitoring tools for water quality improvement in urban impacted lowland streams". Ecological Indicators, 110, 105951. https://doi:10.1016/j.ecolind.2019.105951

#### Usage

diat\_disp(resultLoad, maxDistTaxa = 2)

# Arguments

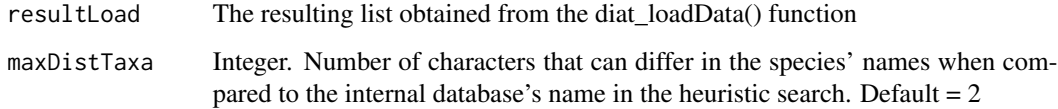

# <span id="page-11-0"></span>Examples

```
# Example using sample data included in the package (sampleData):
data("diat_sampleData")
# First, the diat_loadData() function has to be called to read the data
# The data will be stored into a list (loadedData)
# And an output folder will be selected through a dialog box if resultsPath is empty
# In the example, a temporary directory will be used in resultsPath
df <- diat_loadData(diat_sampleData, resultsPath = tempdir())
dispResults <- diat_disp(df)
```
diat\_diversity *Calculate diversity parameters for diatoms using the vegan package*

# Description

The input for these functions is the resulting dataframe obtained from the diat\_loadData() function, to calculate diversity data using the vegan package Sample data in the examples is taken from:

• Nicolosi Gelis, María Mercedes; Cochero, Joaquín; Donadelli, Jorge; Gómez, Nora. 2020. "Exploring the use of nuclear alterations, motility and ecological guilds in epipelic diatoms as biomonitoring tools for water quality improvement in urban impacted lowland streams". Ecological Indicators, 110, 105951. https://doi:10.1016/j.ecolind.2019.105951

Diversity index (Shannons H') is calculated using the vegan package, following:

• Shannon, C. E., and Weaver, W. (1949). 'The Mathematical Theory of Communication.' (University of Illinios Press: Urbana, IL, USA.)

#### Usage

```
diat_diversity(resultLoad)
```
# Arguments

resultLoad The resulting list obtained from the diat\_loadData() function

<span id="page-12-0"></span>The input for all of these functions is the resulting dataframe (resultLoad) obtained from the diat\_loadData() function A CSV or dataframe cannot be used directly with these functions, they have to be loaded first with the diat\_loadData() function so the acronyms and species' names are recognized References for the index:

• Dell'Uomo, A. (1996). Assessment of water quality of an Apennine river as a pilot study for diatom-based monitoring of Italian watercourses. Use of algae for monitoring rivers, 65-72.

Sample data in the examples is taken from:

• Nicolosi Gelis, María Mercedes; Cochero, Joaquín; Donadelli, Jorge; Gómez, Nora. 2020. "Exploring the use of nuclear alterations, motility and ecological guilds in epipelic diatoms as biomonitoring tools for water quality improvement in urban impacted lowland streams". Ecological Indicators, 110, 105951. <https://doi:10.1016/j.ecolind.2019.105951>

# Usage

diat\_epid(resultLoad, maxDistTaxa = 2)

# **Arguments**

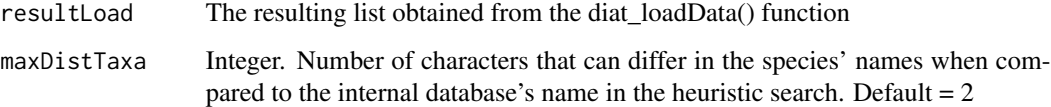

```
# Example using sample data included in the package (sampleData):
data("diat_sampleData")
# First, the diat_loadData() function has to be called to read the data
# The data will be stored into a list (loadedData)
# And an output folder will be selected through a dialog box if resultsPath is empty
# In the example, a temporary directory will be used in resultsPath
df <- diat_loadData(diat_sampleData, resultsPath = tempdir())
epidResults <- diat_epid(df)
```
<span id="page-13-0"></span>diat\_getDiatBarcode *Loads the 'Diat.Barcode' database into DiaThor in the correct format*

#### Description

The package downloads and installs a wrapper for the 'Diat.Barcode' project. Besides citing the DiaThor package, the Diat.Barcode project should also be cited, as follows:

• Rimet F., Gusev E., Kahlert M., Kelly M., Kulikovskiy M., Maltsev Y., Mann D., Pfannkuchen M., Trobajo R., Vasselon V., Zimmermann J., Bouchez A., 2019. Diat.barcode, an open-access curated barcode library for diatoms. Scientific Reports. https://www.nature.com/articles/s41598- 019-51500-6

# Usage

```
diat_getDiatBarcode()
```
diat\_guilds *Calculate ecological guilds for diatoms*

# Description

The input for these functions is the resulting dataframe obtained from the diat  $loadData()$  function, to calculate the ecological guilds for the diatoms Sample data in the examples is taken from:

• Nicolosi Gelis, María Mercedes; Cochero, Joaquín; Donadelli, Jorge; Gómez, Nora. 2020. "Exploring the use of nuclear alterations, motility and ecological guilds in epipelic diatoms as biomonitoring tools for water quality improvement in urban impacted lowland streams". Ecological Indicators, 110, 105951. https://doi:10.1016/j.ecolind.2019.105951

Guild classification is obtained from:

• Rimet F. & Bouchez A., 2012. Life-forms, cell-sizes and ecological guilds of diatoms in European rivers. Knowledge and management of aquatic ecosystems, 406: 1-14. DOI:10.1051/kmae/2012018

#### Usage

```
diat_guilds(resultLoad)
```
# Arguments

resultLoad The resulting list obtained from the diat\_loadData() function

#### <span id="page-14-0"></span>diat\_idap to the control of the control of the control of the control of the control of the control of the control of the control of the control of the control of the control of the control of the control of the control of

# Examples

```
# Example using sample data included in the package (sampleData):
data("diat_sampleData")
# First, the diat_loadData() function has to be called to read the data
# The data will be stored into a list (loadedData)
# And an output folder will be selected through a dialog box if resultsPath is empty
# In the example, a temporary directory will be used in resultsPath
df <- diat_loadData(diat_sampleData, resultsPath = tempdir())
guildsResults <- diat_guilds(df)
```
diat\_idap *Calculates the Indice Diatomique Artois-Picardie (IDAP)*

#### Description

The input for all of these functions is the resulting dataframe (resultLoad) obtained from the diat loadData() function A CSV or dataframe cannot be used directly with these functions, they have to be loaded first with the diat\_loadData() function so the acronyms and species' names are recognized References for the index:

• Prygiel, J., & Coste, M. (1993). The assessment of water quality in the Artois-Picardie water basin (France) by the use of diatom indices. Hydrobiologia, 269(1), 343-349.

Sample data in the examples is taken from:

• Nicolosi Gelis, María Mercedes; Cochero, Joaquín; Donadelli, Jorge; Gómez, Nora. 2020. "Exploring the use of nuclear alterations, motility and ecological guilds in epipelic diatoms as biomonitoring tools for water quality improvement in urban impacted lowland streams". Ecological Indicators, 110, 105951. https://doi:10.1016/j.ecolind.2019.105951

#### Usage

diat\_idap(resultLoad, maxDistTaxa = 2)

# Arguments

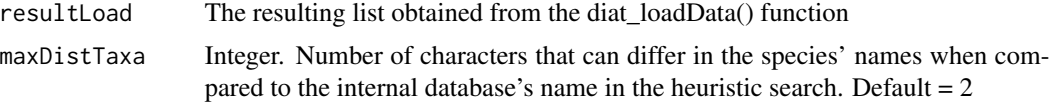

```
# Example using sample data included in the package (sampleData):
data("diat_sampleData")
# First, the diat_loadData() function has to be called to read the data
# The data will be stored into a list (loadedData)
```

```
# And an output folder will be selected through a dialog box if resultsPath is empty
# In the example, a temporary directory will be used in resultsPath
df <- diat_loadData(diat_sampleData, resultsPath = tempdir())
idapResults <- diat_idap(df)
```
#### diat\_idch *Calculates the Swiss Diatom Index (IDCH)*

#### Description

The input for all of these functions is the resulting dataframe (resultLoad) obtained from the diat\_loadData() function A CSV or dataframe cannot be used directly with these functions, they have to be loaded first with the diat\_loadData() function so the acronyms and species' names are recognized References for the index:

• Hürlimann J., Niederhauser P. 2007: Méthodes d'analyse et d'appréciation des cours d'eau. Diatomées Niveau R (région). État de l'environnement n° 0740. Office fédéral de l'environnement, Berne. 132 p

Sample data in the examples is taken from:

• Nicolosi Gelis, María Mercedes; Cochero, Joaquín; Donadelli, Jorge; Gómez, Nora. 2020. "Exploring the use of nuclear alterations, motility and ecological guilds in epipelic diatoms as biomonitoring tools for water quality improvement in urban impacted lowland streams". Ecological Indicators, 110, 105951. https://doi:10.1016/j.ecolind.2019.105951

# Usage

```
diat_idch(resultLoad, maxDistTaxa = 2)
```
# Arguments

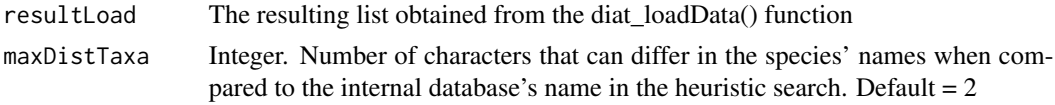

```
# Example using sample data included in the package (sampleData):
data("diat_sampleData")
# First, the diat_loadData() function has to be called to read the data
# The data will be stored into a list (loadedData)
# And an output folder will be selected through a dialog box if resultsPath is empty
# In the example, a temporary directory will be used in resultsPath
df <- diat_loadData(diat_sampleData, resultsPath = tempdir())
idchResults <- diat_idch(df)
```
<span id="page-15-0"></span>

<span id="page-16-0"></span>The input for all of these functions is the resulting dataframe (resultLoad) obtained from the diat loadData() function A CSV or dataframe cannot be used directly with these functions, they have to be loaded first with the diat\_loadData() function so the acronyms and species' names are recognized References for the index:

• Gómez, N., & Licursi, M. (2001). The Pampean Diatom Index (IDP) for assessment of rivers and streams in Argentina. Aquatic Ecology, 35(2), 173-181.

Sample data in the examples is taken from:

• Nicolosi Gelis, María Mercedes; Cochero, Joaquín; Donadelli, Jorge; Gómez, Nora. 2020. "Exploring the use of nuclear alterations, motility and ecological guilds in epipelic diatoms as biomonitoring tools for water quality improvement in urban impacted lowland streams". Ecological Indicators, 110, 105951. https://doi:10.1016/j.ecolind.2019.105951

# Usage

diat\_idp(resultLoad, maxDistTaxa = 2)

# **Arguments**

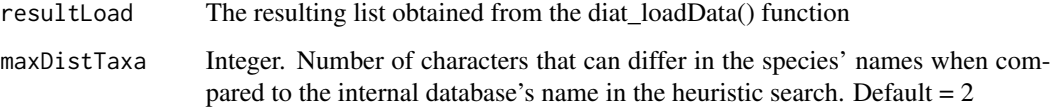

```
# Example using sample data included in the package (sampleData):
data("diat_sampleData")
# First, the diat_loadData() function has to be called to read the data
# The data will be stored into a list (loadedData)
# And an output folder will be selected through a dialog box if resultsPath is empty
# In the example, a temporary directory will be used in resultsPath
df <- diat_loadData(diat_sampleData, resultsPath = tempdir())
idpResults <- diat_idp(df)
```
<span id="page-17-0"></span>

The input for all of these functions is the resulting dataframe (resultLoad) obtained from the diat\_loadData() function A CSV or dataframe cannot be used directly with these functions, they have to be loaded first with the diat\_loadData() function so the acronyms and species' names are recognized References for the index:

• Leclercq, L., & Maquet, B. (1987). Deux nouveaux indices diatomique et de qualité chimique des eaux courantes. Comparaison avec différents indices existants. Cahier de Biology Marine, 28, 303-310.

Sample data in the examples is taken from:

• Nicolosi Gelis, María Mercedes; Cochero, Joaquín; Donadelli, Jorge; Gómez, Nora. 2020. "Exploring the use of nuclear alterations, motility and ecological guilds in epipelic diatoms as biomonitoring tools for water quality improvement in urban impacted lowland streams". Ecological Indicators, 110, 105951. https://doi:10.1016/j.ecolind.2019.105951

# Usage

```
diat_ilm(resultLoad, maxDistTaxa = 2)
```
# Arguments

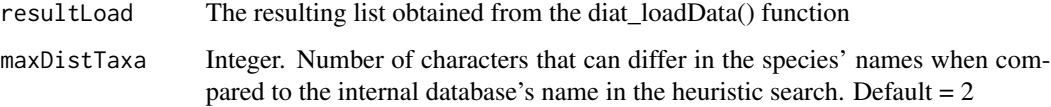

```
# Example using sample data included in the package (sampleData):
data("diat_sampleData")
# First, the diat_loadData() function has to be called to read the data
# The data will be stored into a list (loadedData)
# And an output folder will be selected through a dialog box if resultsPath is empty
# In the example, a temporary directory will be used in resultsPath
df <- diat_loadData(diat_sampleData, resultsPath = tempdir())
ilmResults <- diat_ilm(df)
```
<span id="page-18-0"></span>The input for all of these functions is the resulting dataframe (resultLoad) obtained from the diat loadData() function A CSV or dataframe cannot be used directly with these functions, they have to be loaded first with the diat\_loadData() function so the acronyms and species' names are recognized References for the index:

• Coste, M. (1982). Étude des méthodes biologiques d'appréciation quantitative de la qualité des eaux. Rapport Cemagref QE Lyon-AF Bassin Rhône Méditerranée Corse.

Sample data in the examples is taken from:

• Nicolosi Gelis, María Mercedes; Cochero, Joaquín; Donadelli, Jorge; Gómez, Nora. 2020. "Exploring the use of nuclear alterations, motility and ecological guilds in epipelic diatoms as biomonitoring tools for water quality improvement in urban impacted lowland streams". Ecological Indicators, 110, 105951. https://doi:10.1016/j.ecolind.2019.105951

# Usage

```
diat_ips(resultLoad, maxDistTaxa = 2)
```
# **Arguments**

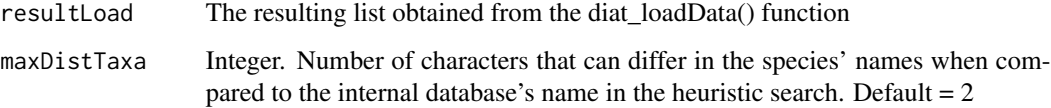

```
# Example using sample data included in the package (sampleData):
data("diat_sampleData")
# First, the diat_loadData() function has to be called to read the data
# The data will be stored into a list (loadedData)
# And an output folder will be selected through a dialog box if resultsPath is empty
# In the example, a temporary directory will be used in resultsPath
df <- diat_loadData(diat_sampleData, resultsPath = tempdir())
ipsResults <- diat_ips(df)
```
<span id="page-19-0"></span>

Loads the CSV or dataframe file, sets the Output folder for the package, and conducts both an exact and an heuristic search of the species' names.

The input file for the package is a dataframe or an external CSV file. Species should be listed as rows, with species' names in column 1 (column name should be "species") The other columns (samples) have to contain the abundance of each species (relative or absolute) in each sample. The first row of the file has to contain the headers with the sample names. Remember that a column named "species" is mandatory, containing the species' names If a dataframe is not specified as a parameter (species df), the package will show a dialog box to search for the CSV file A second dialog box will help set up an Output folder, where all outputs from the package will be exported to (dataframes, CSV files, plots in PDF) The package also downloads and installs a wrapper for the 'Diat.Barcode' project. Besides citing the DiaThor package, the Diat.Barcode project should also be cited, as follows:

• Rimet F., Gusev E., Kahlert M., Kelly M., Kulikovskiy M., Maltsev Y., Mann D., Pfannkuchen M., Trobajo R., Vasselon V., Zimmermann J., Bouchez A., 2019. Diat.barcode, an open-access curated barcode library for diatoms. Scientific Reports. https://www.nature.com/articles/s41598- 019-51500-6

Sample data in the examples is taken from:

• Nicolosi Gelis, María Mercedes; Cochero, Joaquín; Donadelli, Jorge; Gómez, Nora. 2020. "Exploring the use of nuclear alterations, motility and ecological guilds in epipelic diatoms as biomonitoring tools for water quality improvement in urban impacted lowland streams". Ecological Indicators, 110, 105951. https://doi:10.1016/j.ecolind.2019.105951

# Usage

diat\_loadData(species\_df, isRelAb = FALSE, maxDistTaxa = 2, resultsPath)

# Arguments

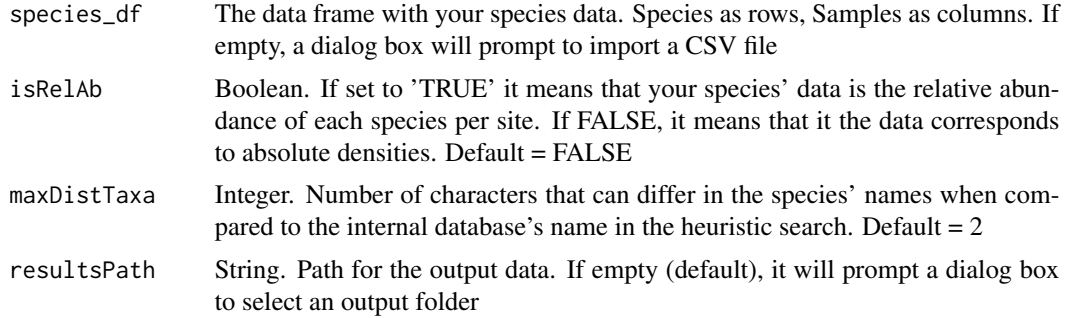

<span id="page-20-0"></span>

The input for all of these functions is the resulting dataframe (resultLoad) obtained from the diat\_loadData() function A CSV or dataframe cannot be used directly with these functions, they have to be loaded first with the diat loadData() function so the acronyms and species' names are recognized References for the index:

- Lobo, E. A., Callegaro, V. L. M., & Bender, E. P. (2002). Utilização de algas diatomáceas epilíticas como indicadoras da qualidade da água em rios e arroios da Região Hidrográfica do Guaíba, RS, Brasil. Edunisc.
- Lobo, E. A., Bes, D., Tudesque, L., & Ector, L. (2004). Water quality assessment of the Pardinho River, RS, Brazil, using epilithic diatom assemblages and faecal coliforms as biological indicators. Vie et Milieu, 54(2-3), 115-126.

Sample data in the examples is taken from:

• Nicolosi Gelis, María Mercedes; Cochero, Joaquín; Donadelli, Jorge; Gómez, Nora. 2020. "Exploring the use of nuclear alterations, motility and ecological guilds in epipelic diatoms as biomonitoring tools for water quality improvement in urban impacted lowland streams". Ecological Indicators, 110, 105951. https://doi:10.1016/j.ecolind.2019.105951

# Usage

```
diat_lobo(resultLoad, maxDistTaxa = 2)
```
# Arguments

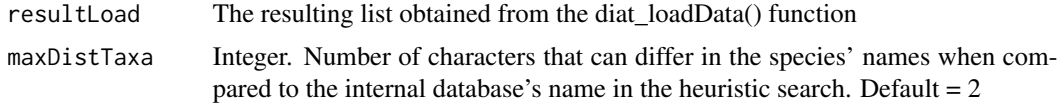

```
# Example using sample data included in the package (sampleData):
data("diat_sampleData")
# First, the diat_loadData() function has to be called to read the data
# The data will be stored into a list (loadedData)
# And an output folder will be selected through a dialog box if resultsPath is empty
# In the example, a temporary directory will be used in resultsPath
df <- diat_loadData(diat_sampleData, resultsPath = tempdir())
loboResults <- diat_lobo(df)
```
<span id="page-21-0"></span>

The input for these functions is the resulting dataframe obtained from the diat\_loadData() function to calculate morphological parameters The morphological data (size classes, chlorophlasts) is obtained from the 'Diat.Barcode' project. Besides citing DiaThor, the Diat.Barcode project should also be cited if the package is used, as follows:

• Rimet F., Gusev E., Kahlert M., Kelly M., Kulikovskiy M., Maltsev Y., Mann D., Pfannkuchen M., Trobajo R., Vasselon V., Zimmermann J., Bouchez A., 2019. Diat.barcode, an open-access curated barcode library for diatoms. Scientific Reports. https://www.nature.com/articles/s41598- 019-51500-6

Sample data in the examples is taken from:

• Nicolosi Gelis, María Mercedes; Cochero, Joaquín; Donadelli, Jorge; Gómez, Nora. 2020. "Exploring the use of nuclear alterations, motility and ecological guilds in epipelic diatoms as biomonitoring tools for water quality improvement in urban impacted lowland streams". Ecological Indicators, 110, 105951. https://doi:10.1016/j.ecolind.2019.105951

# Usage

diat\_morpho(resultLoad, isRelAb = FALSE)

# Arguments

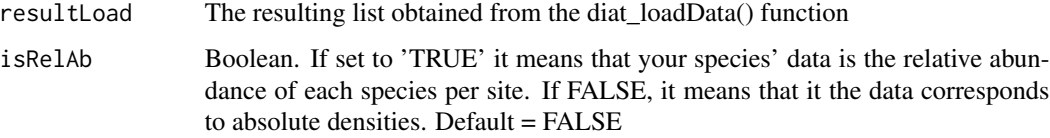

```
# Example using sample data included in the package (sampleData):
data("diat_sampleData")
# First, the diat_loadData() function has to be called to read the data
# The data will be stored into a list (loadedData)
# And an output folder will be selected through a dialog box if resultsPath is empty
# In the example, a temporary directory will be used in resultsPath
df <- diat_loadData(diat_sampleData, resultsPath = tempdir())
morphoResults <- diat_morpho(df)
```
<span id="page-22-0"></span>The input for all of these functions is the resulting dataframe (resultLoad) obtained from the diat\_loadData() function A CSV or dataframe cannot be used directly with these functions, they have to be loaded first with the diat\_loadData() function so the acronyms and species' names are recognized References for the index:

• Castro-Roa, D., & Pinilla-Agudelo, G. (2014). Periphytic diatom index for assessing the ecological quality of the Colombian Andean urban wetlands of Bogotá. Limnetica, 33(2), 297-312.

Sample data in the examples is taken from:

• Nicolosi Gelis, María Mercedes; Cochero, Joaquín; Donadelli, Jorge; Gómez, Nora. 2020. "Exploring the use of nuclear alterations, motility and ecological guilds in epipelic diatoms as biomonitoring tools for water quality improvement in urban impacted lowland streams". Ecological Indicators, 110, 105951. https://doi:10.1016/j.ecolind.2019.105951

# Usage

diat\_pbidw(resultLoad, maxDistTaxa = 2)

# Arguments

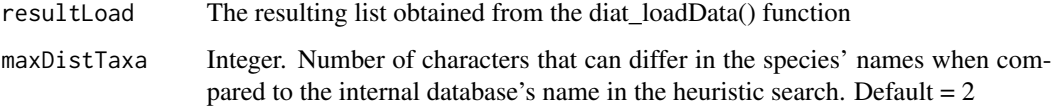

```
# Example using sample data included in the package (sampleData):
data("diat_sampleData")
# First, the diat_loadData() function has to be called to read the data
# The data will be stored into a list (loadedData)
# And an output folder will be selected through a dialog box if resultsPath is empty
# In the example, a temporary directory will be used in resultsPath
df <- diat_loadData(diat_sampleData, resultsPath = tempdir())
pbidwResults <- diat_pbidw(df)
```
<span id="page-23-0"></span>diat\_sampleData *Sample Data*

#### Description

This sample data is a dataset used in: Nicolosi Gelis, María Mercedes; Cochero, Joaquín; Donadelli, Jorge; Gómez, Nora. 2020. "Exploring the use of nuclear alterations, motility and ecological guilds in epipelic diatoms as biomonitoring tools for water quality improvement in urban impacted lowland streams". Ecological Indicators, 110, 105951.

#### Usage

data(diat\_sampleData)

#### Format

A data frame with the abundance of 164 diatoms in 108 sampled sites

# Source

<https://www.sciencedirect.com/science/article/abs/pii/S1470160X1930946X>

# References

Nicolosi Gelis, María Mercedes; Cochero, Joaquín; Donadelli, Jorge; Gómez, Nora. 2020. "Exploring the use of nuclear alterations, motility and ecological guilds in epipelic diatoms as biomonitoring tools for water quality improvement in urban impacted lowland streams". Ecological Indicators, 110, 105951.

diat\_size *Calculate size classes for diatoms*

# **Description**

The input for these functions is the resulting dataframe obtained from the diat\_loadData() function to calculate size classes for diatoms Sample data in the examples is taken from:

• Nicolosi Gelis, María Mercedes; Cochero, Joaquín; Donadelli, Jorge; Gómez, Nora. 2020. "Exploring the use of nuclear alterations, motility and ecological guilds in epipelic diatoms as biomonitoring tools for water quality improvement in urban impacted lowland streams". Ecological Indicators, 110, 105951. https://doi:10.1016/j.ecolind.2019.105951

Size class classification is obtained from:

• Rimet F. & Bouchez A., 2012. Life-forms, cell-sizes and ecological guilds of diatoms in European rivers. Knowledge and management of aquatic ecosystems, 406: 1-14. DOI:10.1051/kmae/2012018

#### <span id="page-24-0"></span>diat\_sla 25

# Usage

diat\_size(resultLoad)

# Arguments

resultLoad The resulting list obtained from the diat\_loadData() function

# Examples

```
# Example using sample data included in the package (sampleData):
data("diat_sampleData")
# First, the diat_loadData() function has to be called to read the data
# The data will be stored into a list (loadedData)
# And an output folder will be selected through a dialog box if resultsPath is empty
# In the example, a temporary directory will be used in resultsPath
df <- diat_loadData(diat_sampleData, resultsPath = tempdir())
sizeResults <- diat_size(df)
```
diat\_sla *Calculates the Sladecek Index (SLA)*

#### Description

The input for all of these functions is the resulting dataframe (resultLoad) obtained from the diat\_loadData() function A CSV or dataframe cannot be used directly with these functions, they have to be loaded first with the diat\_loadData() function so the acronyms and species' names are recognized References for the index:

• Sládeček, V. (1986). Diatoms as indicators of organic pollution. Acta hydrochimica et hydrobiologica, 14(5), 555-566.

Sample data in the examples is taken from:

• Nicolosi Gelis, María Mercedes; Cochero, Joaquín; Donadelli, Jorge; Gómez, Nora. 2020. "Exploring the use of nuclear alterations, motility and ecological guilds in epipelic diatoms as biomonitoring tools for water quality improvement in urban impacted lowland streams". Ecological Indicators, 110, 105951. https://doi:10.1016/j.ecolind.2019.105951

#### Usage

```
diat_sla(resultLoad, maxDistTaxa = 2)
```
#### Arguments

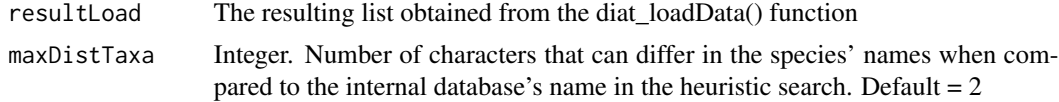

# <span id="page-25-0"></span>Examples

```
# Example using sample data included in the package (sampleData):
data("diat_sampleData")
# First, the diat_loadData() function has to be called to read the data
# The data will be stored into a list (loadedData)
# And an output folder will be selected through a dialog box if resultsPath is empty
# In the example, a temporary directory will be used in resultsPath
df <- diat_loadData(diat_sampleData, resultsPath = tempdir())
slaResults <- diat_sla(df)
```
diat\_spear *Calculates the SPEAR(herbicides) Index (SPEAR)*

# Description

The input for all of these functions is the resulting dataframe (resultLoad) obtained from the diat\_loadData() function A CSV or dataframe cannot be used directly with these functions, they have to be loaded first with the diat\_loadData() function so the acronyms and species' names are recognized References for the index:

• Wood, R. J., Mitrovic, S. M., Lim, R. P., Warne, M. S. J., Dunlop, J., & Kefford, B. J. (2019). Benthic diatoms as indicators of herbicide toxicity in rivers–A new SPEcies At Risk (SPEARherbicides) index. Ecological Indicators, 99, 203-213.

Sample data in the examples is taken from:

• Nicolosi Gelis, María Mercedes; Cochero, Joaquín; Donadelli, Jorge; Gómez, Nora. 2020. "Exploring the use of nuclear alterations, motility and ecological guilds in epipelic diatoms as biomonitoring tools for water quality improvement in urban impacted lowland streams". Ecological Indicators, 110, 105951. https://doi:10.1016/j.ecolind.2019.105951

# Usage

diat\_spear(resultLoad, maxDistTaxa = 2)

# Arguments

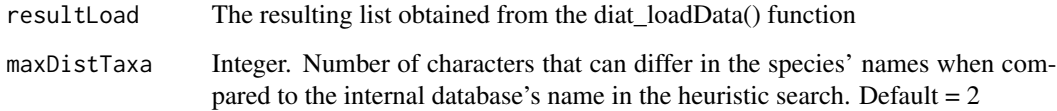

## <span id="page-26-0"></span>diat\_taxaList 27

# Examples

```
# Example using sample data included in the package (sampleData):
data("diat_sampleData")
# First, the diat_loadData() function has to be called to read the data
# The data will be stored into a list (loadedData)
# And an output folder will be selected through a dialog box if resultsPath is empty
# In the example, a temporary directory will be used in resultsPath
df <- diat_loadData(diat_sampleData, resultsPath = tempdir())
spearResults <- diat_spear(df)
```
diat\_taxaList *Creates a single list with taxa names from all indices within DiaThor*

# **Description**

Creates a single list with taxa names from all indices within DiaThor

# Usage

diat\_taxaList()

diat\_tdi *Calculates the Trophic (TDI) index*

# Description

The input for all of these functions is the resulting dataframe (resultLoad) obtained from the diat\_loadData() function A CSV or dataframe cannot be used directly with these functions, they have to be loaded first with the diat\_loadData() function so the acronyms and species' names are recognized References for the index:

• Kelly, M. G., & Whitton, B. A. (1995). The trophic diatom index: a new index for monitoring eutrophication in rivers. Journal of Applied Phycology, 7(4), 433-444.

Sample data in the examples is taken from:

• Nicolosi Gelis, María Mercedes; Cochero, Joaquín; Donadelli, Jorge; Gómez, Nora. 2020. "Exploring the use of nuclear alterations, motility and ecological guilds in epipelic diatoms as biomonitoring tools for water quality improvement in urban impacted lowland streams". Ecological Indicators, 110, 105951. https://doi:10.1016/j.ecolind.2019.105951

#### Usage

```
diat_tdi(resultLoad, maxDistTaxa = 2)
```
# <span id="page-27-0"></span>**Arguments**

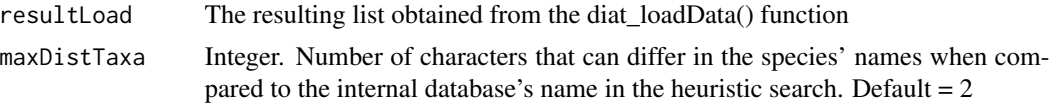

#### Examples

```
# Example using sample data included in the package (sampleData):
data("diat_sampleData")
# First, the diat_loadData() function has to be called to read the data
# The data will be stored into a list (loadedData)
# And an output folder will be selected through a dialog box if resultsPath is empty
# In the example, a temporary directory will be used in resultsPath
df <- diat_loadData(diat_sampleData, resultsPath = tempdir())
tdiResults <- diat_tdi(df)
```
diat\_vandam *Calculates ecological information for diatoms based on the Van Dam classification*

#### **Description**

The input for these functions is the resulting dataframe obtained from the diat loadData() function, to calculate ecological information for diatoms based on the Van Dam classification Sample data in the examples is taken from:

• Nicolosi Gelis, María Mercedes; Cochero, Joaquín; Donadelli, Jorge; Gómez, Nora. 2020. "Exploring the use of nuclear alterations, motility and ecological guilds in epipelic diatoms as biomonitoring tools for water quality improvement in urban impacted lowland streams". Ecological Indicators, 110, 105951. https://doi:10.1016/j.ecolind.2019.105951

Van Dam classification is obtained form:

• Van Dam, H., Mertens, A., & Sinkeldam, J. (1994). A coded checklist and ecological indicator values of freshwater diatoms from the Netherlands. Netherland Journal of Aquatic Ecology, 28(1), 117-133.

#### Usage

```
diat_vandam(resultLoad, vandamReports = TRUE)
```
# Arguments

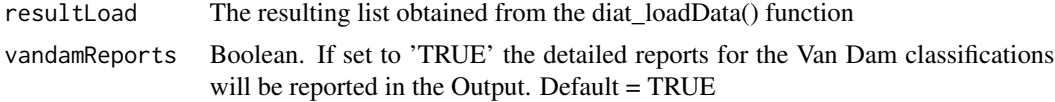

# Examples

```
## Not run:
# Example using sample data included in the package (sampleData):
data("diat_sampleData")
# First, the diat_loadData() function has to be called to read the data
# The data will be stored into a list (loadedData)
# And an output folder will be selected through a dialog box if resultsPath is empty
# In the example, a temporary directory will be used in resultsPath
df <- diat_loadData(diat_sampleData, resultsPath = tempdir())
vandamResults <- diat_vandam(df)
```
## End(Not run)

disp *DISP*

# Description

Index values for diatom species included in the DISP index

# Usage

data(disp)

# Format

A data frame with the ecological values for 143 species

# Source

<https://www.sciencedirect.com/science/article/abs/pii/S1470160X18305478>

# References

Stenger-Kovács, C., Körmendi, K., Lengyel, E., Abonyi, A., Hajnal, É., Szabó, B., Buczkó, K. & Padisák, J. (2018). Expanding the trait-based concept of benthic diatoms: Development of traitand species-based indices for conductivity as the master variable of ecological status in continental saline lakes. Ecological Indicators, 95, 63-74.

<span id="page-28-0"></span>disp 29 and 20 and 20 and 20 and 20 and 20 and 20 and 20 and 20 and 20 and 20 and 20 and 20 and 20 and 20 and

<span id="page-29-0"></span>

Index values for diatom species included in the EPID index

# Usage

data(epid)

# Format

A data frame with the ecological values for 1038 species

#### Source

[https://www.tib.eu/en/search/id/BLCP:CN034949165/Use-of-algae-for-monitoring-ri](https://www.tib.eu/en/search/id/BLCP:CN034949165/Use-of-algae-for-monitoring-rivers-in-the-Czech?cHash=fdd9e0b1bf812a31ec0f692a273cab04)vers-in-the-Czech? [cHash=fdd9e0b1bf812a31ec0f692a273cab04](https://www.tib.eu/en/search/id/BLCP:CN034949165/Use-of-algae-for-monitoring-rivers-in-the-Czech?cHash=fdd9e0b1bf812a31ec0f692a273cab04)

# References

Dell'Uomo, A. (1996). Assessment of water quality of an Apennine river as a pilot study for diatom-based monitoring of Italian watercourses. Use of algae for monitoring rivers, 65-72.

idap *IDAP*

# Description

Index values for diatom species included in the IDAP index

#### Usage

data(idap)

# Format

A data frame with the ecological values for 194 species

#### Source

<https://link.springer.com/article/10.1007/BF00028033>

# References

Prygiel, J., & Coste, M. (1993). The assessment of water quality in the Artois-Picardie water basin (France) by the use of diatom indices. Hydrobiologia, 269(1), 343-349.

<span id="page-30-0"></span>

Index values for diatom species included in the IC-CH index

# Usage

data(idch)

# Format

A data frame with the ecological values for 550 species

#### Source

[https://www.bafu.admin.ch/bafu/fr/home/themes/eaux/publications/publications-eau](https://www.bafu.admin.ch/bafu/fr/home/themes/eaux/publications/publications-eaux/methodes-analyse-appreciation-cours-eau-diatomees.html)x/ [methodes-analyse-appreciation-cours-eau-diatomees.html](https://www.bafu.admin.ch/bafu/fr/home/themes/eaux/publications/publications-eaux/methodes-analyse-appreciation-cours-eau-diatomees.html)

# References

Hürlimann J., Niederhauser P. (2007). Méthodes d'analyse et d'appréciation des cours d'eau. Diatomées Niveau R (région). État de l'environnement n° 0740. Office fédéral de l'environnement, Berne. 132 p

idp *IDP*

# Description

Index values for diatom species included in the IDP index

#### Usage

data(idp)

# Format

A data frame with the ecological values for 475 species

# Source

<https://link.springer.com/article/10.1023/A:1011415209445>

# <span id="page-31-0"></span>References

Gómez, N., & Licursi, M. (2001). The Pampean Diatom Index (IDP) for assessment of rivers and streams in Argentina. Aquatic Ecology, 35(2), 173-181.

ilm *ILM*

# Description

Index values for diatom species included in the ILM index

# Usage

data(ilm)

# Format

A data frame with the ecological values for 667 species

# Source

<https://www.vliz.be/imisdocs/publications/286641.pdf>

# References

Leclercq, L., & Maquet, B. (1987). Deux nouveaux indices diatomique et de qualité chimique des eaux courantes. Comparaison avec différents indices existants. Cahier de Biology Marine, 28, 303-310

ips *IPS*

# Description

Index values for diatom species included in the IPS index

#### Usage

data(ips)

# Format

A data frame with the ecological values for 6881 species

# Source

https://www.oieau.org/eaudoc/notice/ETUDE-DES-METHODES-BIOLOGIQUES-DAPPRECIATION-QUANTITATIVE-DE-LA

# References

Coste, M. (1982). Étude des méthodes biologiques d'appréciation quantitative de la qualité des eaux. Rapport Cemagref QE Lyon-AF Bassin Rhône Méditerranée Corse.

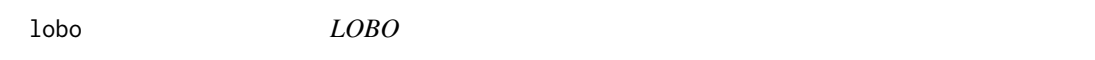

# Description

Index values for diatom species included in the LOBO index

#### Usage

data(lobo)

# Format

A data frame with the ecological values for 297 species

# References

Lobo, E. A., Callegaro, V. L. M., & Bender, E. P. (2002). Utilização de algas diatomáceas epilíticas como indicadoras da qualidade da água em rios e arroios da Região Hidrográfica do Guaíba, RS, Brasil. Edunisc.

pbidw *PBIDW*

# Description

Index values for diatom species included in the PBIDW index

# Usage

data(pbidw)

# Format

A data frame with the ecological values for 79 species

# Source

[https://citeseerx.ist.psu.edu/viewdoc/download?doi=10.1.1.689.5469&rep=rep1&type](https://citeseerx.ist.psu.edu/viewdoc/download?doi=10.1.1.689.5469&rep=rep1&type=pdf#page=85)= [pdf#page=85](https://citeseerx.ist.psu.edu/viewdoc/download?doi=10.1.1.689.5469&rep=rep1&type=pdf#page=85)

# References

Castro-Roa, D., & Pinilla-Agudelo, G. (2014). Periphytic diatom index for assessing the ecological quality of the Colombian Andean urban wetlands of Bogotá. Limnetica, 33(2), 297-312.

#### <span id="page-32-0"></span>lobo 33

<span id="page-33-0"></span>sla *SLA*

# Description

Index values for diatom species included in the SLA index

# Usage

data(sla)

# Format

A data frame with the ecological values for 976 species

#### Source

<https://onlinelibrary.wiley.com/doi/abs/10.1002/aheh.19860140519>

# References

Sládeček, V. (1986). Diatoms as indicators of organic pollution. Acta hydrochimica et hydrobiologica, 14(5), 555-566.

spear *SPEAR(h)*

#### Description

Index values for diatom species included in the SPEAR(h) index

#### Usage

data(spear)

# Format

A data frame with the ecological values for 285 species

# Source

<https://www.sciencedirect.com/science/article/abs/pii/S1470160X18309683>

# References

Wood, R. J., Mitrovic, S. M., Lim, R. P., Warne, M. S. J., Dunlop, J., & Kefford, B. J. (2019). Benthic diatoms as indicators of herbicide toxicity in rivers–A new SPEcies At Risk (SPEARherbicides) index. Ecological Indicators, 99, 203-213.

<span id="page-34-0"></span>taxaList *taxaList*

# Description

List of taxa names used in all indices. Gets updated user-end if a new DBC is found

# Usage

data(taxaList)

# Format

A data frame with names of 9806 taxa

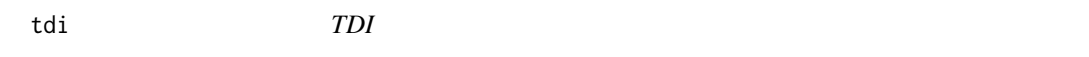

# Description

Index values for diatom species included in the TDI index

# Usage

data(tdi)

# Format

A data frame with the ecological values for 3445 species

# Source

<https://link.springer.com/article/10.1007/BF00003802>

# References

Kelly, M. G., & Whitton, B. A. (1995). The trophic diatom index: a new index for monitoring eutrophication in rivers. Journal of Applied Phycology, 7(4), 433-444.

# <span id="page-35-0"></span>Index

∗ bioindicator diat\_cemfgs\_rb, [9](#page-8-0) diat\_checkName, [10](#page-9-0) diat\_des, [10](#page-9-0) diat\_disp, [11](#page-10-0) diat\_diversity, [12](#page-11-0) diat\_epid, [13](#page-12-0) diat\_getDiatBarcode, [14](#page-13-0) diat\_guilds, [14](#page-13-0) diat\_idap, [15](#page-14-0) diat\_idch, [16](#page-15-0) diat\_idp, [17](#page-16-0) diat ilm, [18](#page-17-0) diat\_ips, [19](#page-18-0) diat\_loadData, [20](#page-19-0) diat\_lobo, [21](#page-20-0) diat\_morpho, [22](#page-21-0) diat\_pbidw, [23](#page-22-0) diat\_size, [24](#page-23-0) diat\_sla, [25](#page-24-0) diat\_spear, [26](#page-25-0) diat\_taxaList, [27](#page-26-0) diat\_tdi, [27](#page-26-0) diat\_vandam, [28](#page-27-0) diaThorAll, [7](#page-6-0) ∗ biotic diat\_cemfgs\_rb, [9](#page-8-0) diat\_checkName, [10](#page-9-0) diat\_des, [10](#page-9-0) diat\_disp, [11](#page-10-0) diat\_diversity, [12](#page-11-0) diat\_epid, [13](#page-12-0) diat\_getDiatBarcode, [14](#page-13-0) diat\_guilds, [14](#page-13-0) diat\_idap, [15](#page-14-0) diat\_idch, [16](#page-15-0) diat\_idp, [17](#page-16-0) diat\_ilm, [18](#page-17-0) diat\_ips, [19](#page-18-0)

diat\_loadData, [20](#page-19-0) diat\_lobo, [21](#page-20-0) diat\_morpho, [22](#page-21-0) diat\_pbidw, [23](#page-22-0) diat\_size, [24](#page-23-0) diat\_sla, [25](#page-24-0) diat\_spear, [26](#page-25-0) diat\_taxaList, [27](#page-26-0) diat\_tdi, [27](#page-26-0) diat\_vandam, [28](#page-27-0) diaThorAll, [7](#page-6-0) ∗ datasets cemfgs\_rb, [3](#page-2-0) dbc\_offline, [4](#page-3-0) des, [4](#page-3-0) diat\_sampleData, [24](#page-23-0) disp, [29](#page-28-0) epid, [30](#page-29-0) idap, [30](#page-29-0) idch, [31](#page-30-0) idp, [31](#page-30-0) ilm, [32](#page-31-0) ips, [32](#page-31-0) lobo, [33](#page-32-0) pbidw, [33](#page-32-0) sla, [34](#page-33-0) spear, [34](#page-33-0) taxaList, [35](#page-34-0) tdi, [35](#page-34-0) ∗ diatom diat\_cemfgs\_rb, [9](#page-8-0) diat\_checkName, [10](#page-9-0) diat\_des, [10](#page-9-0) diat\_disp, [11](#page-10-0) diat\_diversity, [12](#page-11-0) diat\_epid, [13](#page-12-0) diat\_getDiatBarcode, [14](#page-13-0) diat\_guilds, [14](#page-13-0) diat\_idap, [15](#page-14-0)

diat\_idch , [16](#page-15-0) diat\_idp , [17](#page-16-0) diat\_ilm , [18](#page-17-0) diat\_ips , [19](#page-18-0) diat\_loadData , [20](#page-19-0) diat\_lobo , [21](#page-20-0) diat\_morpho, [22](#page-21-0) diat\_pbidw , [23](#page-22-0) diat\_size , [24](#page-23-0) diat\_sla , [25](#page-24-0) diat\_spear , [26](#page-25-0) diat\_taxaList , [27](#page-26-0) diat\_tdi , [27](#page-26-0) diat\_vandam , [28](#page-27-0) diaThorAll , [7](#page-6-0) ∗ ecology diat\_cemfgs\_rb , [9](#page-8-0) diat\_checkName , [10](#page-9-0) diat\_des , [10](#page-9-0) diat\_disp , [11](#page-10-0) diat\_diversity , [12](#page-11-0) diat\_epid , [13](#page-12-0) diat\_getDiatBarcode , [14](#page-13-0) diat\_guilds , [14](#page-13-0) diat\_idap , [15](#page-14-0) diat\_idch , [16](#page-15-0) diat\_idp , [17](#page-16-0) diat\_ilm , [18](#page-17-0) diat\_ips , [19](#page-18-0) diat\_loadData , [20](#page-19-0) diat\_lobo , [21](#page-20-0) diat\_morpho , [22](#page-21-0) diat\_pbidw , [23](#page-22-0) diat\_size , [24](#page-23-0) diat\_sla , [25](#page-24-0) diat\_spear , [26](#page-25-0) diat\_taxaList , [27](#page-26-0) diat\_tdi , [27](#page-26-0) diat\_vandam , [28](#page-27-0) diaThorAll, [7](#page-6-0) cemfgs\_rb , [3](#page-2-0) dbc\_offline , [4](#page-3-0) des , [4](#page-3-0) diat\_cemfgs\_rb , [9](#page-8-0)

diat\_checkName , [10](#page-9-0) diat\_des , [10](#page-9-0) diat\_disp , [11](#page-10-0)

diat\_diversity , [12](#page-11-0) diat\_epid , [13](#page-12-0) diat\_getDiatBarcode , [14](#page-13-0) diat\_guilds , [14](#page-13-0) diat\_idap , [15](#page-14-0) diat\_idch , [16](#page-15-0) diat\_idp , [17](#page-16-0) diat\_ilm , [18](#page-17-0) diat\_ips , [19](#page-18-0) diat\_loadData , [20](#page-19-0) diat\_lobo , [21](#page-20-0) diat\_morpho , [22](#page-21-0) diat\_pbidw , [23](#page-22-0) diat\_sampleData , [24](#page-23-0) diat\_size , [24](#page-23-0) diat\_sla , [25](#page-24-0) diat\_spear , [26](#page-25-0) diat\_taxaList,[27](#page-26-0) diat\_tdi , [27](#page-26-0) diat\_vandam, 2<mark>8</mark> diaThor , [5](#page-4-0) diaThorAll,[7](#page-6-0) disp , [29](#page-28-0) epid , [30](#page-29-0) idap , [30](#page-29-0) idch , [31](#page-30-0) idp , [31](#page-30-0) ilm , [32](#page-31-0) ips , [32](#page-31-0) lobo , [33](#page-32-0) pbidw , [33](#page-32-0) sla , [34](#page-33-0) spear , [34](#page-33-0) taxaList , [35](#page-34-0) tdi , [35](#page-34-0)